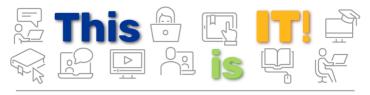

PittInformationTechnology

Student Newsletter

Student Newsletter - December 2019 | Volume 2, Issue 3

# The Most Wonderful Time of the Year

Avoid holiday hackers and set up security software on your new devices.

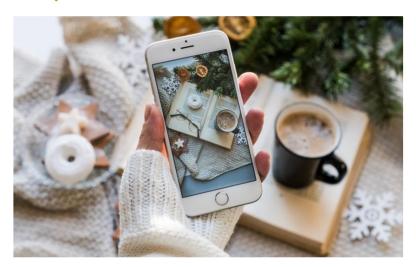

While the holidays provide a much-needed break for students, they're field days for hackers, who try to turn the season of giving into a season of *stealing*. You'll likely be spending a ton of time online—shopping, applying for jobs, streaming movies, etc. So keep your personal data safe with the <u>Pitt Password Manager</u>, and stay alert for <u>phishing scams</u>.

You'll also want to be sure to install security software to fortify any new devices before returning to campus. Pitt IT offers free Antivirus (Symantec Endpoint) and Antimalware (MalwarBytes) Protection, PittNet VPN (Pulse Secure), and more ...

#### SERVICE SPOTLIGHT

# Pre-Register Your Devices on MyResNet

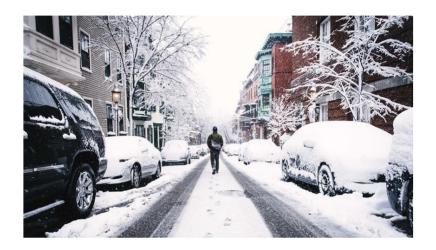

Be ready to get online as soon as you're back at Pitt.

If you get new tech for the holidays, ease your transition back to campus life by pre-registering your devices on MyResNet. Just go to MyResNet.com and add your new devices. When you get to campus, you'll be all set to connect to the MyResNet Wi-Fi network and surf away!

If you need to delete old devices from your account and add new ones, just <u>log in to MyResNet and manage your</u> account...

**Register Your Devices on MyResNet** 

### NEW FROM THE PANTHER BYTES BLOG

Unlimited Cloud Storage, Using Pitt Video for Inclusion, and Fixing Your Schedule

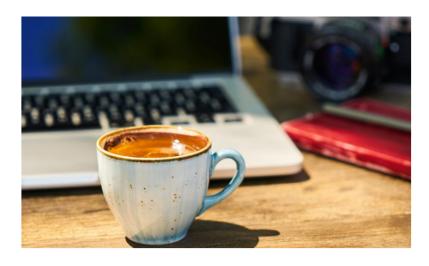

- 1. Cloudy With a Chance of Unlimited Storage
- 2. Law School and the Video Revolution
- 3. Pitt's Declassified Enrollment Survival Guide
- 4. <u>Coming December 11</u>: Check out our "Rockin' Around the Winter Break" blog to find out how you can boost your resume from home, with LinkedIn Learning!

**Read the Panther Bytes Blog** 

### **TECH TIP**

### **Check Your Final Grades**

Use Pitt PS Mobile to monitor your final grades and degree progress.

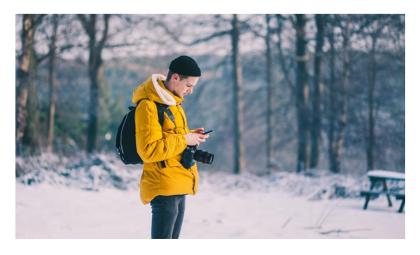

The semester is ending, and the anticipation for final grades is building. Wherever you are during the break, you can check your grades via <u>Pitt PS Mobile</u>. Final grades will be posted by the end of the day on Wednesday, Dec. 18. Pitt PS Mobile is the only place to get them, and they'll be updated every 12 hours.

From Pitt PS Mobile, you can also monitor your degree progress. If you need to add or drop classes for the spring semester, watch this short video to learn how...

**Learn How to Use Pitt PS Mobile** 

#### **RESOURCES**

### Finals Week Lab Hours

Need some extra lab time during finals week? The Student Computing Labs will have special hours to accommodate your studying schedule, including several 24/7 labs. View the "Upcoming Adjusted Hours" for Finals Week ...

**Check Adjusted Lab Hours** 

# 24/7 IT Help Desk Is Open During Winter Break

Having tech troubles at home? No fear, the tech elves at the 24/7 IT Help Desk are here! <u>Connect with them over live chat, form submission, phone call, or email...</u>

**Contact the 24/7 IT Help Desk** 

### The My Pitt Listening Tour

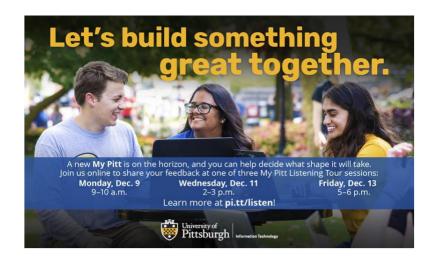

**Join a Live Listening Tour Session** 

# Pitt IT wishes you a very merry—and hacker-free—holiday season and a happy New Year!

### 24/7 IT Help Desk

- Call 412-624-HELP
- Submit a Service Request
- · Chat with an Expert
- Email <u>helpdesk@pitt.edu</u>
- Search How-To Articles

### Walk-In Support Desks

- · University Store on Fifth
- · Litchfield Towers Lobby

<u>Hours vary</u>. Please bring your device's power cord and your Pitt ID with you.

## Spread the Word

If you've found the IT tips and resources in this newsletter helpful, share it with your friends so they

### can subscribe to receive future issues.

**Sign Up for the IT Student Newsletter** 

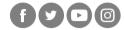

### **University of Pittsburgh**

Computing Services and Systems Development 717 Cathedral of Learning, Pittsburgh, PA 15260

You are receiving this email because you signed up for the Pitt IT Student Newsletter at a recent University event.

<u>Unsubscribe</u>